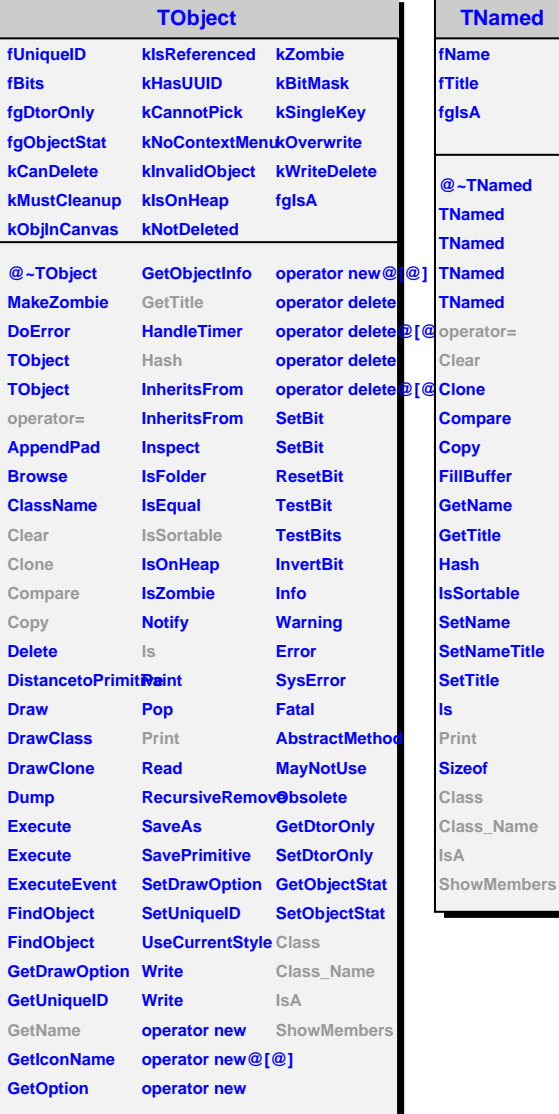

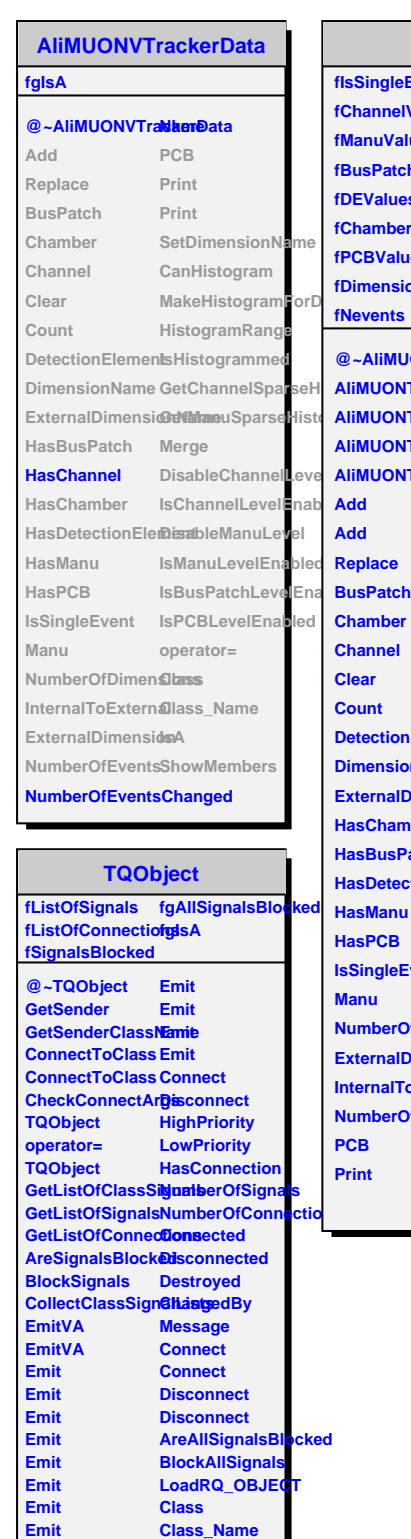

**Emit Emit Emit Emit** **IsA ShowMembers**

## **AliMUONTrackerData**

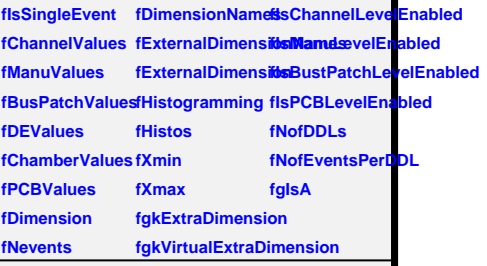

**@~AliMUONTrackerData SetDimensionName CreatePCBParam AliMUONTrackerDataHistogram IndexOfNumberDimension AliMUONTrackerDlatiaeHistogramFbroDein@fGeocupancyDimension AliMUONTrackerData HistogramRange IsHistogrammed AliMUONTrackerData/lanuSparseHDstltdFromBusPatchId Add Add Replace Chamber Channel Clear Count DetectionElement IsPCBLevelEnabled SetExternalDimensionName DimensionName Merge ExternalDimensionNamtAsASCIIOdDimensionFile HasChamber HasBusPatch HasDetectionElementisto HasManu HasPCB IsSingleEvent Manu NumberOfDimen SbasnelParam** DispatchValue **ExternalDimensidDetectionElementRassm InternalToExtern@reateDetectionEDeasentParam NumberOfEvents ManuParam PCB Print GetManuSparseHDstlddFromDetElemId GetChannelSparseHistornChamberId GetChannelSparseHisto AliMUONTrackerData**  $DisableChannelL**epe** factor =$ **IsChannelLevelE6abladDouble DisableManuLevel GetParts IsManuLevelEnabled External2Internal IsBusPatchLevelSetIbledhalDimensionName BuildFromDEStofeternalAdd BuildFromBPStore GetDEManu BusPatchParam Add2D CreateBusPatchPadantD ChamberParam AssertStores CreateChamberPbparateNumberOfEvents CreateManuParam ShowMembersPCBParam Value AddCalibParams IsA**